# Surplus Land Act Developers Interest List User Aide

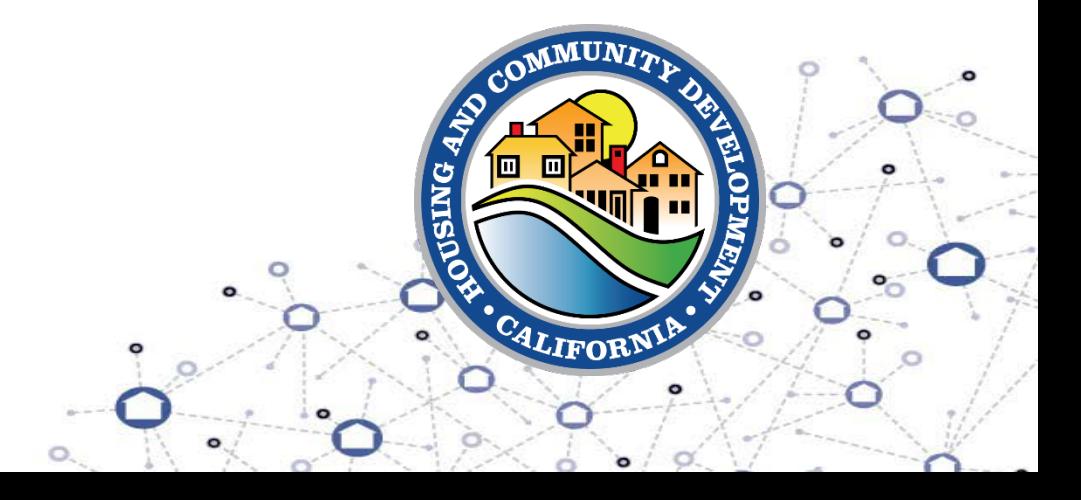

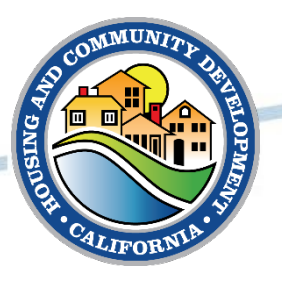

# **Sign Up for Developers Interest List**

\* Indicates required

### Sign Up for Developers Interest List

Sign Up for Developers Interest List

Developers and Organizations Interested in Local Surplus Land for Affordable Housing Development.

Use the form below to notify HCD of your interest in receiving notices about surplus local public land. Entities interested in becoming certified as a Housing Sponsor can follow the directions on CalHFA's website.

• Developers and organizations interested in local surplus land for affordable housing development should complete the form here – [Sign Up for Developers](https://calhcd.service-now.com/csp?id=csm_sc_cat_item_public&sys_id=e2a1239747df355062339362736d4335)  [Interest List](https://calhcd.service-now.com/csp?id=csm_sc_cat_item_public&sys_id=e2a1239747df355062339362736d4335)

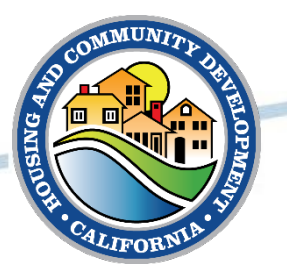

### **Accessing Developers Interest List**

#### Surplus Land Act Developer Interest List

Surplus Land Act Developer Interest List

This tool only provides contact information for developers. Each local agency must determine their respective relevant local public **To begin the process of accessing the and COOSS** entities (as defined by Section 50079 of the Health and Safety Code) that are required to be notified

The email list populated through this search is for notices pursuant to Government Code section 54222(a)(1).

A local agency should submit their issued NOA to the **Surplus Land Portal** to notify HCD.

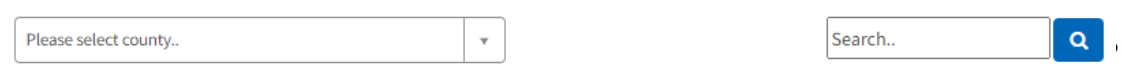

#### Emails

Please note: For the purposes of meeting the requirements of Government Code sections 54222(a)(1) and 54230.5(b)(1), the noticing local agency is required to document evidence the Notice of Availability was distributed to all the required entities (HCD, CalHFA Certified Housing Sponsors, and all Local Public Agencies). A screen shot of the outgoing email showing all required email addresses will suffice.

Local agencies are advised to send out their emails using the BCC line

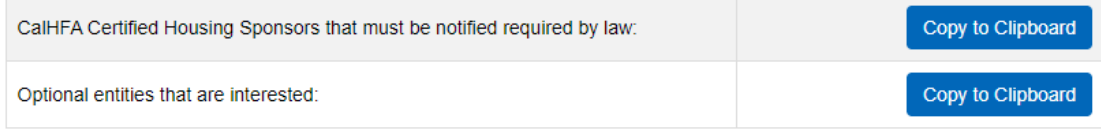

#### **List of Entities:**

Asterisk (\*) indicates CalHFA Certifed Housing Sponsor

- Access the Developers Interest List here
- [Developers Interest List](https://calhcd.service-now.com/csp?id=csm_sc_cat_item_public&sys_id=c5d1ff8d472ff95062339362736d4326)

email addresses for purposes of noticing, select the county for which the Notice of Availability will be sent to. • Click "Copy to Clipboard" to copy the email addresses for the entities you selected (CalHFA Certified Housing Sponsors that must be notified required by law or Optional entities that are interested).

- A list of the entities for your selected county will also appear under the "List of Entities" section.
- Refer to the page for further instructions related to noticing.

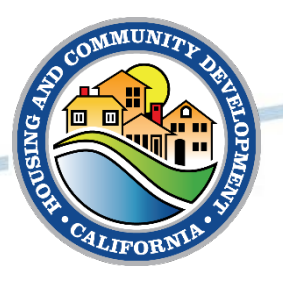

### **Update for Developers Interest List**

• If you would like to update your entity's information on the Developers Interest List, submit your request here – [Update](https://calhcd.service-now.com/csp?id=csm_sc_cat_item_public&sys_id=3a44abb0472fb95062339362736d435e)  [Developers Interest List](https://calhcd.service-now.com/csp?id=csm_sc_cat_item_public&sys_id=3a44abb0472fb95062339362736d435e)

### Update for Developers Interest List

Update for Developers Interest List

Developers and Organizations Interested in Local Surplus Land for Affordable Housing Development

Use the form below to notify HCD of the changes you would like to make to your Entity's information. Please input the information you would like updated.

#### \* Developer Interest <sup>?</sup>

Please search with Developer interest number/ Organization Name X For Example: Developer interest number: DIP0006912 Organization Name: 1010 Development Corporation

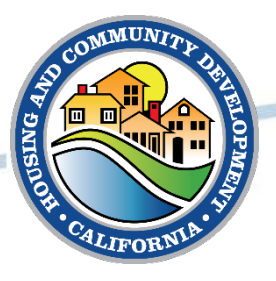

# Unsubscribe from Developers Interest List

...

☑

### Unsubscribe from Developers Interest List

Unsubscribe from Developers Interest List

#### \* Company/Organization Email Address

- \* Reason for Unsubscribing
- No longer interested
- Too many emails
- Other
- If you would like to unsubscribe from the Developers Interest List, submit your request here - Unsubscribe from Developers Interest <u>List</u>

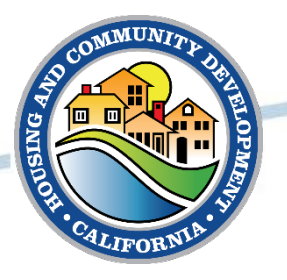

### **Additional Questions or Assistance**

• Visit our **Surplus Land Portal to submit a request for technical** assistance.